## MOOVIL 石02 バスタイムスケジュールと路線図

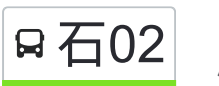

石02 成増駅南口 マンクリ マプリを使って見る

石02 バス行(成増駅南口)には2ルートがあります。平日の運行時間は次のとおりです。 (1)成増駅南口:06:31 - 22:42(2)石神井公園駅北口:06:36 - 22:32 Moovitアプリを使用して、最寄りの石02 バス駅を見つけ、次の石02バスが到着するのはいつかを調べることができま す。

## 最終停車地**:** 成増駅南口

23回停車 お線スケジュールを見る

石神井公園駅北口

光和小学校

和田

稲荷前

石神井幼稚園入口

下屋敷

東大泉二丁目

東映撮影所

三原台中学校

比丘尼橋

橋戸小学校

大泉町二丁目

土支田三丁目

土支田二丁目

土支田八幡

土支田一丁目

土支田交番

白子向山

牛房

旭町三丁目(練馬区)

旭町(練馬区)

石**02** バスタイムスケジュール 成増駅南口ルート時刻表:

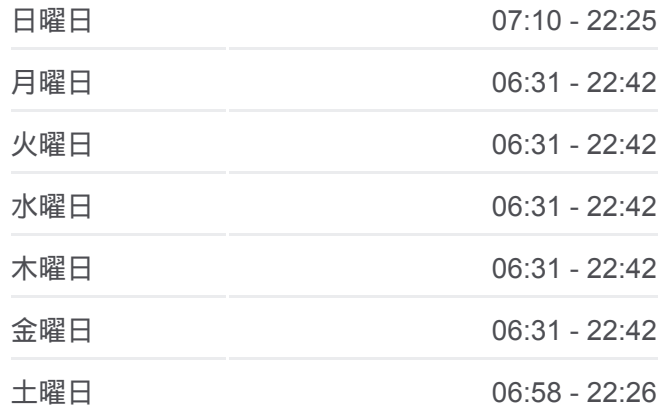

石**02** バス情報 道順**:** 成増駅南口 停留所**:** 23 旅行期間**:** 29 分 路線概要**:**

成増一丁目

成増駅南口

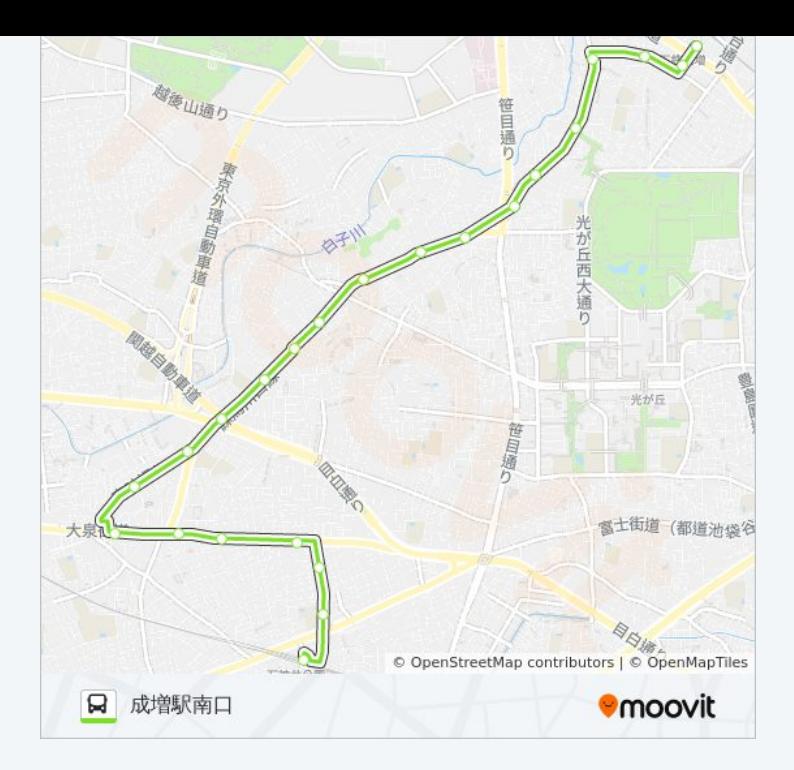

## 最終停車地**:** 石神井公園駅北口

22回停車 お線スケジュールを見る

成増駅南口

成増駅入口

成増二丁目

旭町三丁目(練馬区)

牛房

白子向山

土支田交番

土支田一丁目

土支田八幡

土支田二丁目

土支田三丁目

大泉町二丁目

橋戸小学校

三原台北

比丘尼橋

三原台二丁目

三軒寺

谷原五丁目

## 石**02** バスタイムスケジュール 石神井公園駅北口ルート時刻表:

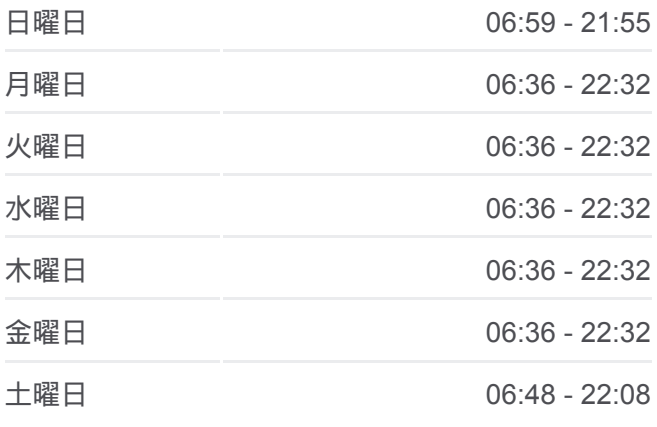

石**02** バス情報 道順**:** 石神井公園駅北口 停留所**:** 22 旅行期間**:** 29 分 路線概要**:**

三原台一丁目

和田

光和小学校

石神井公園駅北口

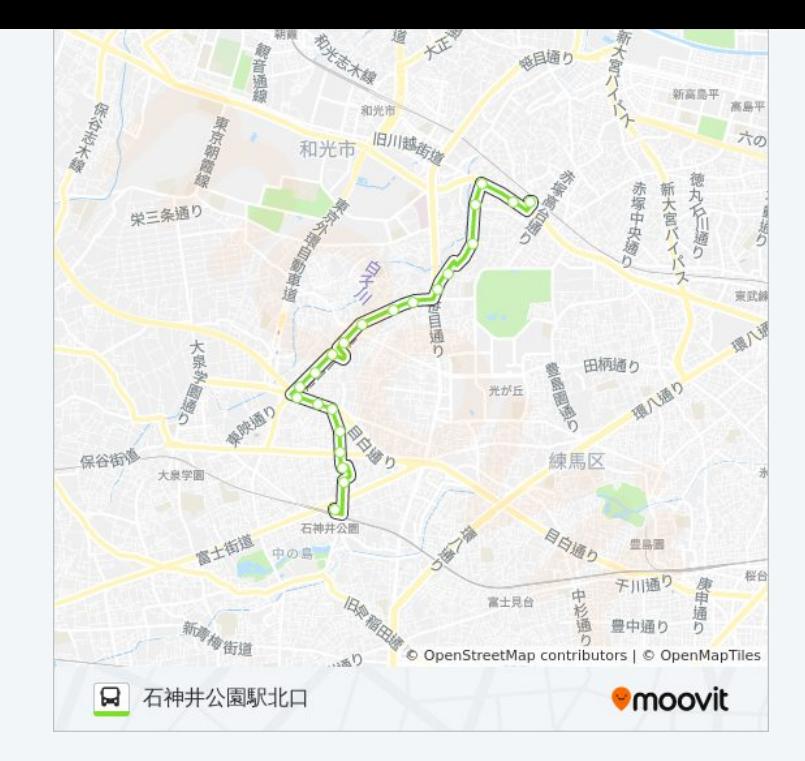

石02 バスのタイムスケジュールと路線図は、moovitapp.comのオフライン PDFでご覧いただけます。 [Moovit App](https://moovitapp.com/%E6%9D%B1%E4%BA%AC%E9%83%BD___tokyo-5615/lines/%E7%9F%B302/16386802/4182688/ja?ref=2&poiType=line&customerId=4908&af_sub8=%2Findex%2Fja%2Fline-pdf-%25E6%259D%25B1%25E4%25BA%25AC%25E9%2583%25BD___Tokyo-5615-1583325-16386802&utm_source=line_pdf&utm_medium=organic&utm_term=%E6%88%90%E5%A2%97%E9%A7%85%E5%8D%97%E5%8F%A3)を使用して、ライブバスの時刻、電 車のスケジュール、または地下鉄のスケジュール、東京内のすべての公共 交通機関の手順を確認します。

Moovit[について](https://moovit.com/about-us/?utm_source=line_pdf&utm_medium=organic&utm_term=%E6%88%90%E5%A2%97%E9%A7%85%E5%8D%97%E5%8F%A3) · MaaS[ソリューション](https://moovit.com/maas-solutions/?utm_source=line_pdf&utm_medium=organic&utm_term=%E6%88%90%E5%A2%97%E9%A7%85%E5%8D%97%E5%8F%A3) · [サポート対象国](https://moovitapp.com/index/ja/%E5%85%AC%E5%85%B1%E4%BA%A4%E9%80%9A%E6%A9%9F%E9%96%A2-countries?utm_source=line_pdf&utm_medium=organic&utm_term=%E6%88%90%E5%A2%97%E9%A7%85%E5%8D%97%E5%8F%A3) · Mooviter[コミュニティ](https://editor.moovitapp.com/web/community?campaign=line_pdf&utm_source=line_pdf&utm_medium=organic&utm_term=%E6%88%90%E5%A2%97%E9%A7%85%E5%8D%97%E5%8F%A3&lang=en)

© 2024 Moovit - All Rights Reserved.

ライブで到着時間を確認する。

 $\begin{tabular}{|c|c|c|c|c|} \hline \quad \quad & \text{Use} & \quad \quad & \text{App Store} & \quad \quad & \text{Google Play} \\ \hline \quad \quad & \text{Web App} & \quad \quad & \text{phys} & \quad \quad & \text{respectively} \\ \hline \end{tabular}$